## **Application: gvSIG desktop - gvSIG bugs #3483**

# **Partir geometría y partir línea por un punto aplicadas a multigeometrías generan mal las geometrías resultado.**

05/18/2015 01:01 PM - Lluís Marqués

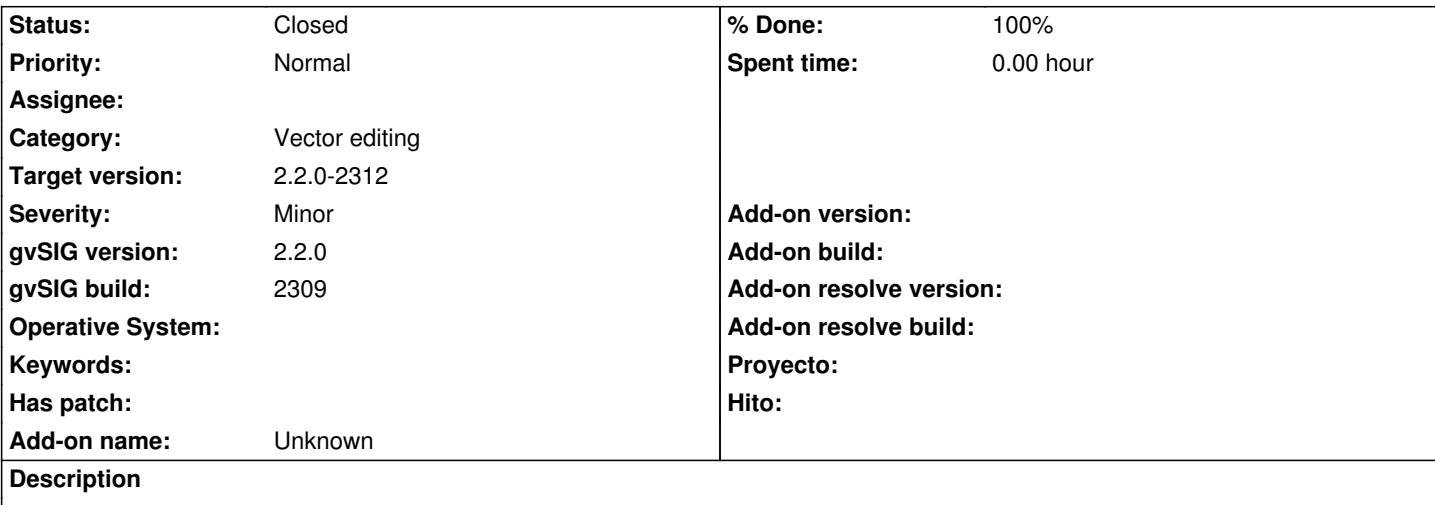

Al partir multigeometrías con la herramienta partir geometría o partir línea por un punto debería generar por un lado una multigeometría con las geometrías no afectadas por el corte y por otro lado las geometrías resultantes del proceso de cortar como geometrías simples.

En este momento la herramienta partir geometría sobre una multigeometría explota la multigeometría generando geometrías simples sin importar si están afectadas por el corte o no.

La herramienta partir por un punto sobre una multigeometría genera una multigeometría con todas las geometrías sin importar si están afectadas por el corte o no.

## **Associated revisions**

## **Revision 494 - 05/26/2015 12:59 PM - Lluís Marqués**

Fix geometry result of split multilines. refs #3483

**Revision 495 - 05/26/2015 03:00 PM - Lluís Marqués**

Fix geometry result of split geometries. refs #3483

#### **Revision 498 - 05/27/2015 10:56 AM - Lluís Marqués**

Fix error when split multicurve with only one geometry. refs #3483

#### **History**

#### **#1 - 05/26/2015 11:06 AM - Lluís Marqués**

*- Status changed from New to In progress*

#### **#2 - 05/26/2015 01:31 PM - Lluís Marqués**

*- Target version set to 2.3.0-2400 (rev. org.gvsig.desktop-2.0.102)*

#### **#3 - 05/26/2015 03:02 PM - Lluís Marqués**

- *% Done changed from 0 to 100*
- *Status changed from In progress to Fixed*

Corregido el error en la creación del resultado. Ahora las geometrías implicadas en el corte se separan de la multigeometría y las geometrías no afectadas se quedan dentro de la multigeometría.

## **#4 - 05/28/2015 08:47 AM - Francisco Díaz Carsí**

*- Target version changed from 2.3.0-2400 (rev. org.gvsig.desktop-2.0.102) to 2.2.0-2312*

## **#5 - 05/28/2015 06:22 PM - Álvaro Anguix**

*- Status changed from Fixed to Closed*